# COURRIER DES LECTEURS

# **MON TRS 80 ou UN SECRETAIRE NOMME SYLVIE**

*(Reçu d'André ROVIRA, Conseiller Pédagogique de l'Education Nationale Ecole Normale d'Auxerre)* 

*On entend parler avec insistance de l'ordinateur* à *l'école, de l'informatique* à *l'école, ou d'Enseignement Assisté par Ordinateur (E.A.O'/ Quelle attitude avoir face* à *un phénomène de société dû en grande partie* à *un développement de la technologie des microprocesseurs, leur miniaturisation et* à *l'abaissement de leurs coûts?* 

*Il est impossible de prévoir l'influence de cette nouvelle technologie tant dans la vie de tous les jours que dans notre pratique quotidienne de la classe. La pire des attitudes serait de*  se voiler la face ou de traiter la chose avec indifférence, voire mépris. Il ne serait pas non plus sé*rieux d'introduire l'informatique dans notre enseignement parce que c'est la mode.* 

*Notre choix, c'est de nous intéresser au problème et de commencer* à *faire entrer l'informatique dans Grand IN de manière "douce"* ! *En effet, cet article n'est pas à proprement parler de l'E.A.O. Il s'agit en fait de la gestion d'une classe de C.M. 2 dans le contexte suivant : l'ordinateur est chargé de corriger les dictées et d'indiquer à l'élève, selon ses fautes, les règles de grammaire qui conviennent; de plus,* il *comptabilise les différentes erreurs commises et établit lesfréquences de ces erreurs par élève et pour la classe entière. Ceci permet au mattre d'avoir une vue d'ensemble et de réaliser des statistiques rapides et plus fines des résultats obtenus. Enfin, chaque fin de mois, l'ordinateur fait le bilan du mois écoulé aussi bien pour l'ensemble de la classe que pour chaque élève et produit un résumé personnalisé des résultats obtenus.* 

*Actuellement, dans cette classe, l'enfant n'est pas en contact avec l'ordinateur. Seul le mattre, qui d'ailleurs a produit le logiciel* \*, *s'en sert.* 

<sup>(\*)</sup> *"Il s'agit du programme contenant toutes les opérations (logiques ou numériques) nécessaires* à *la résolution du problème, ici la gestion de la classe.* 

Sylvie, c'est mon TRS 80. Elle a été baptisée par mes élèves. Elle sait faire tant de choses ... Et si vite ... Comment ne pas l'utiliser comme secrétaire. C'est ce que j'ai fait dès que j'ai su lui parler. Depuis, elle m'aide dans la gestion de la classe grâce à mon logiciel "gestclas". Plus qu'un logiciel, c'est tout un système pédagogique.

# OBJECTIFS:

- Personnaliser l'enseignement de l'orthographe
- Partir des lacunes de l'enfant et lui donner les moyens de les dominer par mise en œuvre de son intelligence et de son attention
- Lui permettre de "mesurer" ses progrès
- Le mettre en situation de "réussite"
- L'habituer à évaluer ses résultats.

# LES SOURCES:

- Instructions relatives à L'ENSEIGNEMENT DU FRANCAIS à l'école élémentaire (C n° 72.474 du 4.12.72)
- Instructions officielles du cours moyen (1980)
- Binet "Pédagogie du résultat"
- $-$  O. Decroly et R. Buyse "Introduction à la pédagogie quantitative"

# PRESENTATION DU LOGICIEL

Sa pédagogie: AuCM, l'enfant connaît plusieurs règles d'orthographe grammaticale, acquises dans les classes précédentes. Bien souvent, il ne sait pas les réinvestir. Les séances systématiques d'orthographe ne parviennent pas à résoudre ce problème. Chacun sait qu'un élève comprend vite le "truc" qui consiste presque toujours à choisir une réponse entre deux solutions proposées et l'exercice de contrôle est parfait. Si la difficulté étudiée réapparaît le jour suivant dans un texte, on retrouve la faute car l'enfant peine à reconnaître dans un ensemble ce qu'il a appris par des exercices sériés. Aussi, au CM, faut-il mettre un peu d'ordre dans son esprit et lui donner les moyens de mettre en œuvre toute son intelligence, d'entraîner son attention et sa réflexion à chercher spontanément une justification de l'orthographe correcte.

C'est là qu' "ORTHOPERS" intervient dans trois domaines :

# $1 - L'$ AUTODICTEE :

Chaque semaine, un texte est proposé à l'enfant sous la forme suivante:

**AUTODICTEE** sin9ulièr... Précision une PouP...  $Je$  ........... .encore avec une 30 REVOIR imp 16 qui, lorsque j'........dix ans, dans une méchant... bou-'étalait  $\ddotsc$ AVOIR: IMP  $5 - 6$ R... 16 de.....rue de Seine. Je ... .............@ncore.  $Elle$ ........une ta- $24$ AVOIR : IMP 24 VOIR: Prés. Ind ... court... che de vermillon sur ........ joue, des bras mou... 16 — e 16  $12$ d'honnible.. main.. de bois ... de long.... jambe.. écart.... La juñe 8  $1 - 18$  $16<sub>1</sub>$ **NN** 16 **NN** ... fleur.. ........ fix... ... taille Par deux épingle... Cette  $\sim$   $\sim$  $\tilde{z}$  $\mathbb{Z}$ NN ETRE inp 19 -24 NN.  $P OUP...$ ............ de grâce, de tenue. Elle ....... grossier.. - 8 30 MANQUER: imp  $ETRE:imp$  $16<sup>1</sup>$ brutal.. . Mais de l'........... mal9ré celad de l'......... pour cela. AIMER: imp  $16$ AIMER : imp  $Je^{\gamma}$ AIMER: imp  $\overline{4}$ Anatole France <Le crime de Sulvestre Bonnard>

Dans un premier temps, l'enfant doit compléter chaque trou à l'aide des codes qui le renvoient à la liste des règles qu'il détient dans son classeur d'orthographe.

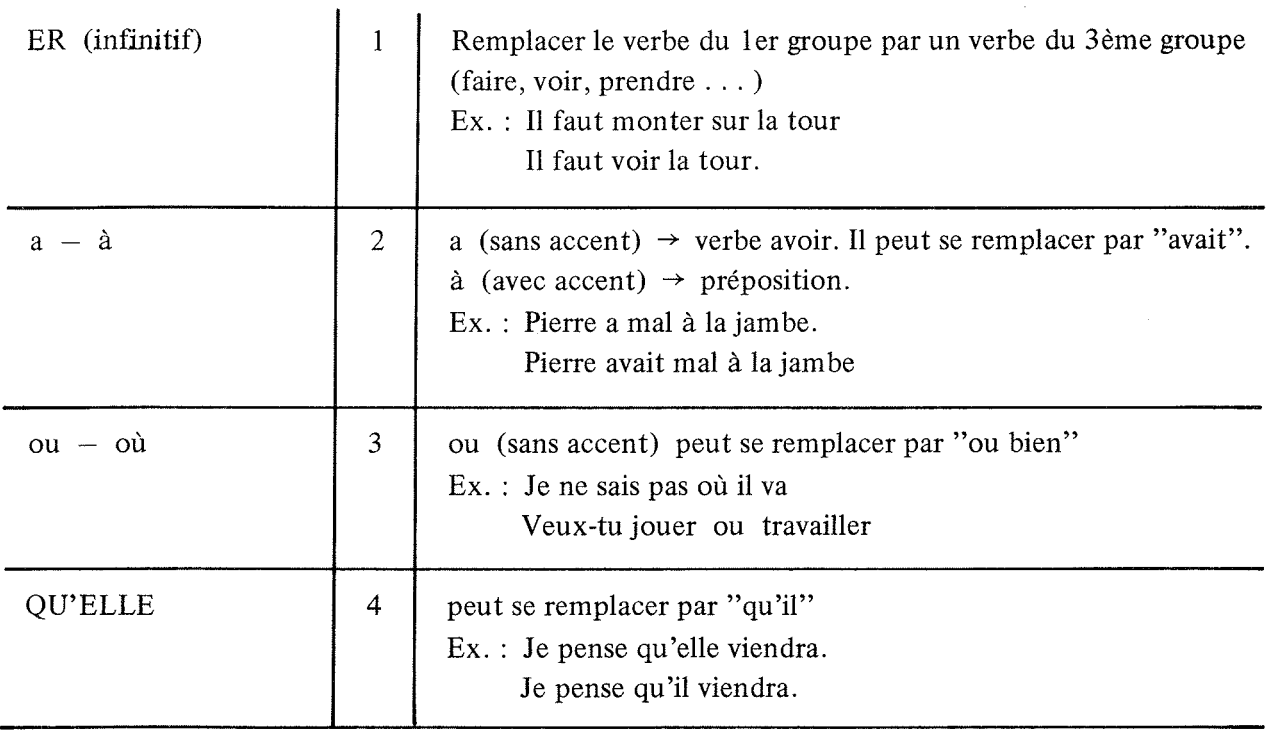

Ainsi, pour ce texte, les règles consultées seront les suivantes :

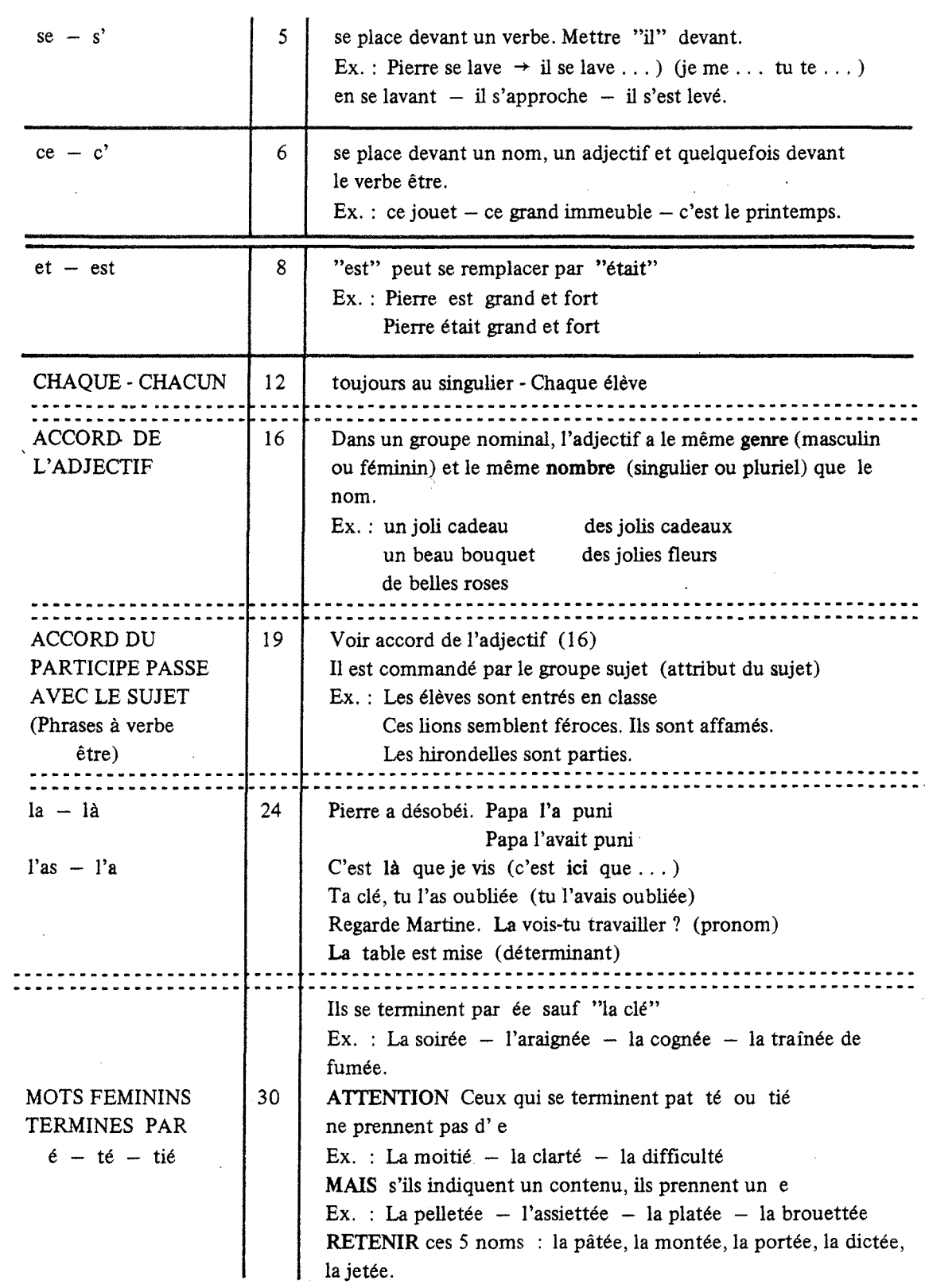

62

 $\bar{\beta}$  $\cdot$ 

 $\hat{\boldsymbol{\beta}}$ 

Puis le texte est corrigé et exploité collectivement. L'enfant en fait une COPIE-DIC-TEE qu'il mémorise. Le lendemain, il le récite par écrit. C'est un exercice de précision et d'attention car tout compte: majuscules, ponctuation, accentuation, orthographe, mots oubliés ... La correction est assistée par Sylvie. Elle recense les différentes fautes relevées et édite sur imprimante, pour chaque élève, un petit relevé qui peut lui demander de copier certaines règles. En effet, certains élèves ont une mémoire graphique et il ne faut pas réaliser cet aspect copie.

# EXEMPLES DE RELEVES

D V D NICOLAS RUTODICTEE DU 02/12/82 < >< >< >< >< >< >< >< >< >< >< > Orthographe......... 1

Copie la règle 21

NOTE >>>>19.75 sur 20

L N E 0 T FLORENT AUTODICTEE DU 02/12/82 <><><><>(><><>(><><><>  $Orthograph$ e.......... 4 Mot déformé............ 1 CoPie les rè9les 21 11 03 12 NOTE »»16.75 sur 20

(: i N G LAURENT RUTODICTEE DU 02/12/82 < >< >< >< >< >< >< >< >< >< >< > Ortho9raPhe...........6 Ponctuation..........1 Mots déformés........3 Mots oubliés.........! Copie les r€9les 16 02 ~3 ~.0 NOrE »»13.75 sur 20

> P N S CËLINE RUTODICTEE DU 02/12/82 (><><><><><><><>(><><> Ponctuation..........1 Mots déformés........2 Mots oubliés.........1 NOTE »»18.50 sur 20

Une récapitulation permet au maître de commenter la correction

 $\ddot{\phantom{0}}$ 

 $\hat{\bar{\lambda}}$ 

EXEMPLE DE RECAPITULATION "AUTODICTEE"

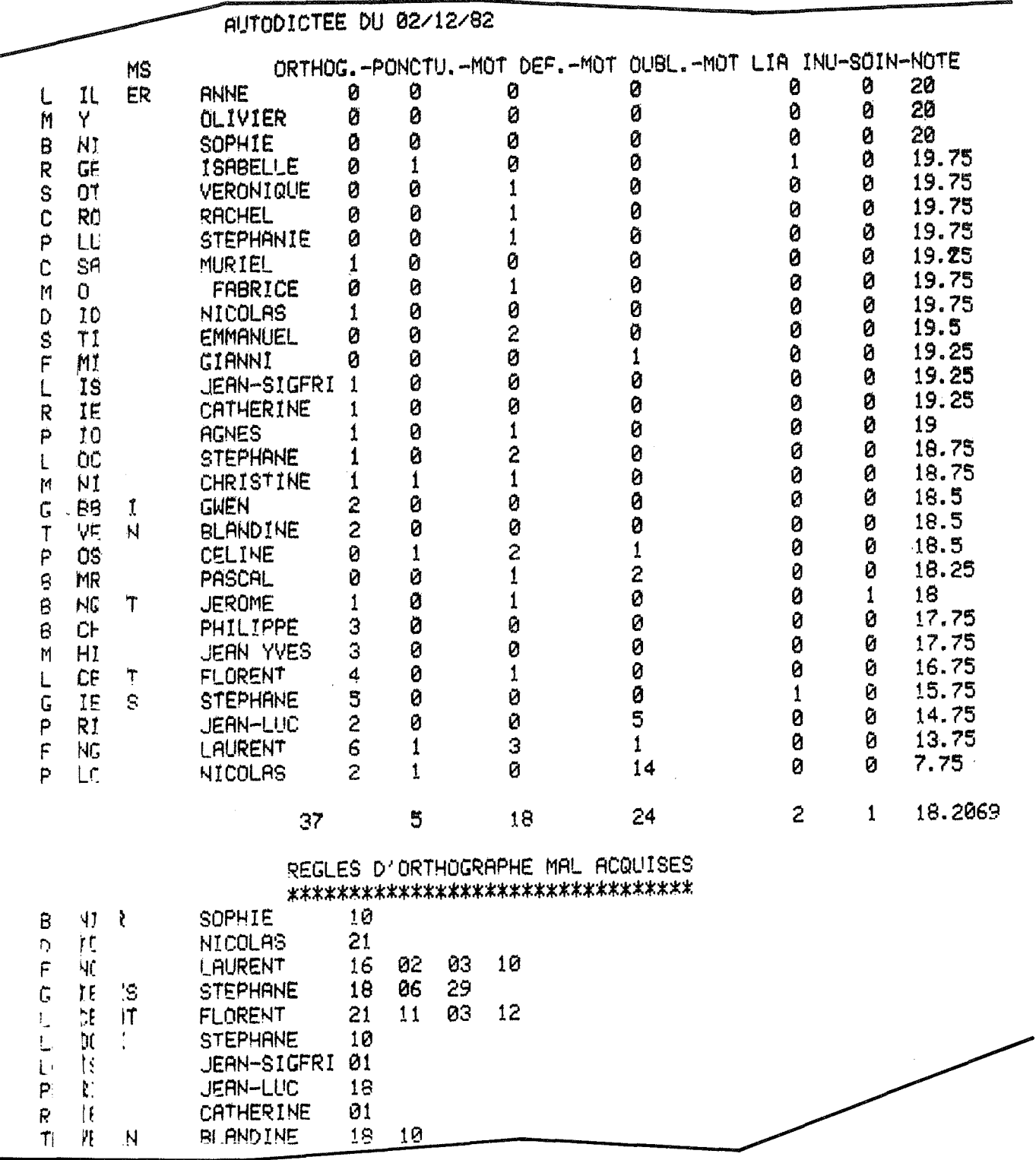

La note de la CLASSE "18,20" montre l'intérêt des enfants pour un tel exercice. Ils le prennent comme un jeu contre l'ordinateur.

# $2 - LA$  DICTEE :

C'est le moyen idéal pour déceler les lacunes de l'élève. Un texte d'environ 80 mots est dicté. L'enfant, utilisant son répertoire de règles, est invité à le coder. C'est un acte intelligent qui développe l'attention et la réflexion.

Sylvie intervient pour aider à la correction. Le texte de la dictée est entré au clavier. Elle code chaque mot. Il suffit alors, pour entrer une faute, de taper le numéro correspondant au mot erroné. Le clavier est en accès direct et cela va très vite. Si une faute d'orthographe grammaticale apparaît, son code clignote sur l'écran ... Sylvie garde précieusement tous ces renseignements dans sa mémoire fabuleuse.

La pile de cahiers est-elle corrigée, qu'elle se met au travail au moyen de son imprimante. Chaque élève va avoir une fiche de travail individuelle établie à partir de ses propres lacunes. Les règles mal acquises sont signalées, des exercices sont demandés ainsi que la conjugaison de certains verbes. Si l'enfant a fait une faute d'homonymie, il est invité à construire une phrase avec chacun des homonymes qui lui sont donnés.

S'il a commis plus de huit erreurs, le texte est édité, laissant en pointillés ses propres fautes. Enfin, puisqu'il ne faut pas négliger la mémoire graphique, des expressions à copier lui sont demandées.

# EXEMPLE DE FICHES DE TRAVAIL INDIVIDUELLES

# DICTEE DU 21.12.82

**'? n** 

Trois petits chats sont assis en rond. Ils sont nés le mois dernier et ne savent pas encore se passer de leur mère mais celle-ci est partie chasser la souris. Alors, comme les petits ont faim et qu'ils s'ennuient, ils poussent ensemble de petits miaulements. Un petit souffle de vent qui passait par là leur répond en sifflant entre deux tuiles. Une araignée monte et descend le long de son fil. Mais tout cela fait un bien petit bruit.

JEAN-SIGFRI DICTEE DU 21/12/82

) SCORE==>98.75/100 .Mets ton 9raPhique à Jour.

\*\*\*> Construis une courte Phrase avec chacun des homonymes suivants: --)UN ~IL (A COUDRE)-UNE FILE (D'ATTENTE)

\*\*~\*\*= >CoP i *e* so i 9neu,seme-nt ces mots 01). exP ress ions. Une arai9née et son fil.

**ENDED ON ANNE** DICTEE DU 21/12/82 SCORE==>91.25/100 .Mets ton graphique à Jour.  $\rightarrow$ Conjugue le(s) verbe(s) suivant(s)  $\star$ ==>S'ENNUYER (PRES.IND) Apprends mieux ces règles. Fais un court exercice Pour chacune d'elles. \*\* >  $==$  19 01 15 \*\*\*> Construis une courte Phrase avec chacun des homonymes suivants: -->MAIS (CONJONCTION)-JE METS, IL MET (METTRE)-LE MOIS DE MAI-MES CHAUSSONS (LES MIENS) \*\*\*> Construis une courte Phrase avec chacun des homonymes suivants: -- > JE VENDS, IL VEND (VENDRE)-LE VENT SOUFFLE \*\*\*> Construis une courte Phrase avec chacun des homonymes suivants: --XIN FIL (A COUDRE)-UNE FILE (D'ATTENTE) \*\*\*\*\*=>CoPie soi9neusement ces mots ou exPressions. la souris. -les Petits miaulements. -Une arai9née descend -DICTEE DU 21/12/82 77 A.H VERONIQUE SCORE==>90.00/100 .Mets ton graphique à jour.  $\overline{\phantom{a}}$  $\ket{*}$ Conjugue le(s) verbe(s) suivant(s) ==>DESCENDRE-REPONDRE (PRES. IND) \*\*> Apprends mieux ces régles. Fais un court exercice Pour chacune d'elles.  $=$   $=$   $27$ \*\*\*> Construis une courte Phrase avec chacun des homonymes suivants: -->TOUT (TOUT LE MATIN)-TOUS (TOUS LES MATINS)-LA TOUX (TOUSSER) Complète le texte à l'aide des mots suivants: \*\*\*\*> rond.-rés-Partie-ensemble-miaulements.-réPond-descendtout-\*\*\*\*\*\*\*\*\*\*\*\*\*\* Trois Petits chats sont assis en ...... Ils sont .... le mois dernier et ne savent Pas encore se Passer de leur mère mais celle-ci est ....... chasser la souris. Alors, comme les Petits ont faim et qu'ils s'ennuient, ils poussent ......... de Petits ............. Un petit souffle de vent qui Passait Par là leur ...... en sifflant entre deux tuiles. Une araignée monte et ........ le long de son fil. Mais ..... cela fait un bien Petit bruit. \*\*\*\*\*\*>Copie soi9neusement ces mots ou exPressions. en rond. -ensemble -les Petits miaulements.

安排 LAURENT DICTEE DU 21/12/82 SCORE==>86.25/100. Mets ton 9raphique à jour. ゝ  $\ket*$ Conjugue le(s) verbe(s) suivant(s)  $\Rightarrow$ >S'ennuyer-(PRES.IND)  $***$ APPrends mieux ces règles. Fais un court exercice Pour chacune d'elles.  $\neq$   $\neq$   $\geq$  7  $\neq$  19 27 -09 \*\*\*> Construis une courte Phrase avec chacun des homonymes suivants: -->L'HEURE (DE LA PENDULE)-LE LEURRE (APPAT)-LEUR (DETERM. OU PRON.PERS.) \*\*\*> Construis une courte Phrase avec chacun des homonymes suivants: -->TOUT (TOUT LE MATIN)-TOUS (TOUS LES MATINS)-LA TOUX (TOUSSER) \*\*\*\* > Complète le texte à l'aide des mots suivants: chats-dernier-encore-leur-Partie-ennuient,-miaulements.-réPond-sifflant $son-tou t$ -\*\*\*\*\*\*\*\*\*\*\*\*\*\* Trois Petits ...... sont assis en rond. Ils sont nés le mois ........ et ne savent Pas ....... se Passer de ..... mère mais celle-ci est ....... chasser la souris. Alors, comme les Petits ont faim et qu'ils s' .......... ils Poussent ensemble de Petits ............ Un Petit souffle de vent qui Passait Par là leur ....... en ......... entre deux tuiles. Une arai9née monte et descend le lon9 de .... fil. Mais ..... cela fait un bien Petit bruit. \*\*\*\*\*=>CoPie soi9neusement ces mots ou exPressions. Trois chats -le mois dernier -encore en sifflant -tout cela

La note n'apparaît jamais. Elle n'est pas significative. Un ZERO sanctionne aussi bien un texte de dix fautes qu'un texte de vingt fautes. Elle ne peut que décourager l'élève ... Je préfère le score. Un graphique peut être tenu à jour et jouer un rôle de stimulant. Ainsi la correction se révèle la partie la plus féconde de l'exercice car elle intéresse l'élève directement. Il revient utilement sur les difficultés grammaticales sur lesquelles il a trébuché ... et autant de fois que nécessaire ... Sylvie est très patiente.

De plus, l'enfant apprend à se servir seul d'un livre ou d'un fichier d'orthographe. Il doit consulter la table des matières et comprendre la mise en page. Il révise la règle et choisit un exercice. Tout bon ouvrage complet d'orthographe convient.

67

# ET POUR LE MAITRE ?

 $\ddot{\phantom{a}}$ 

Un compte rendu de correction détaillé des erreurs relevées met en évidence la fréquence des fautes. Il donne la liste des élèves et pour chacun d'eux, les codes des règles mal acquises signalées.

Une liste nominative éditée dans l'ordre des scores décroissants et le score moyen permet à l'instituteur d'avoir une juste idée de son impact...

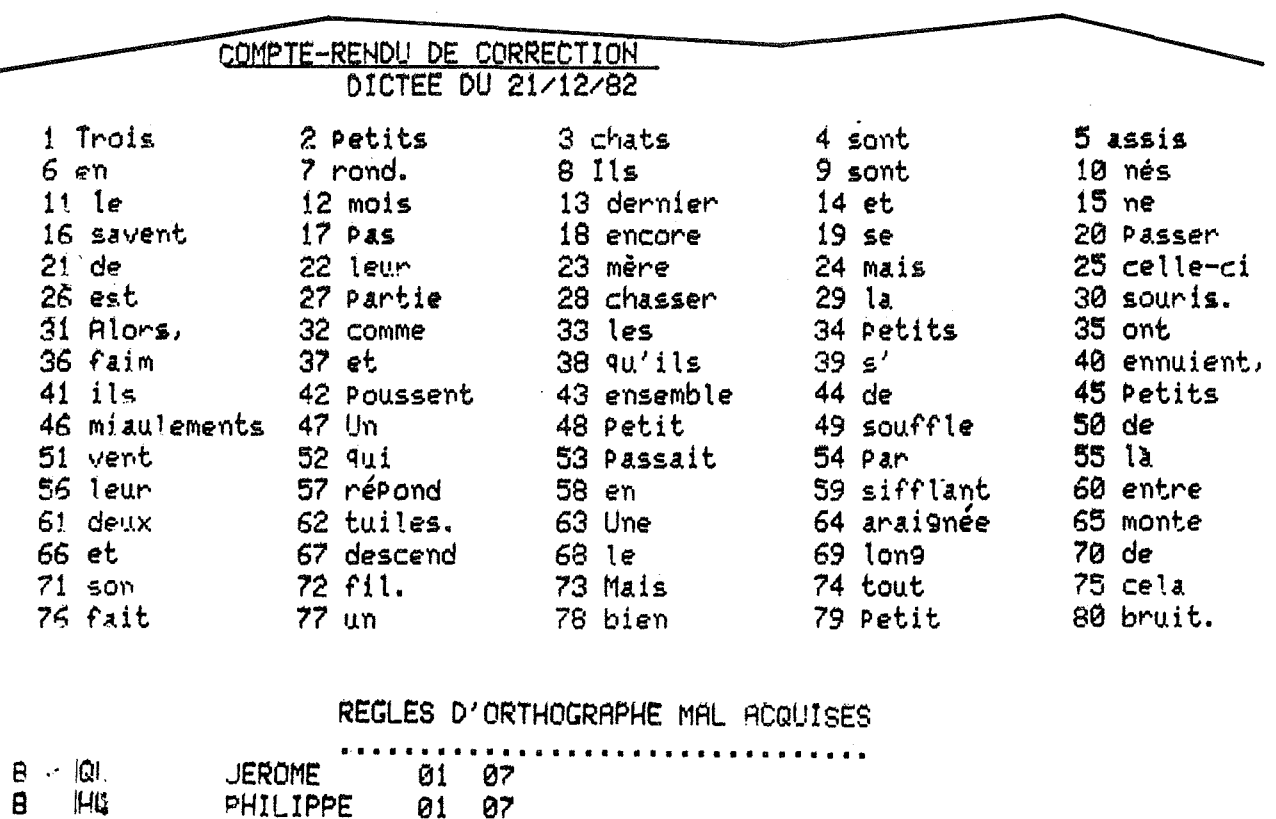

# **EXEMPLE DE COMPTE RENDU DE DICTEE**

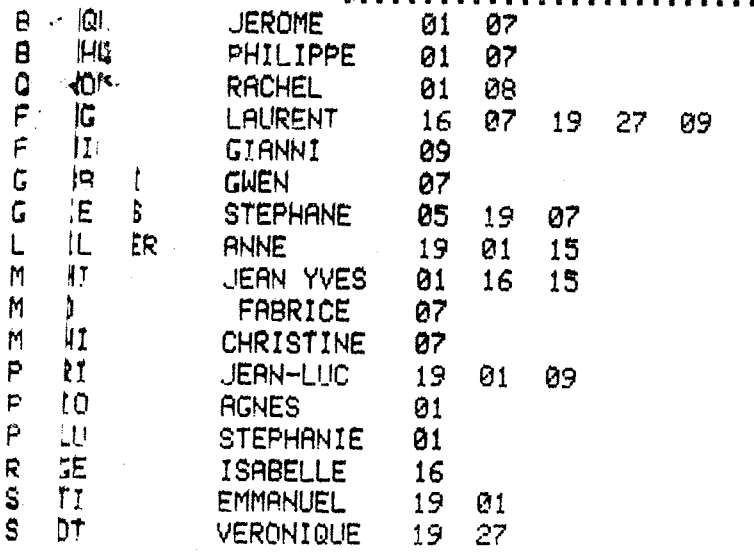

# 68

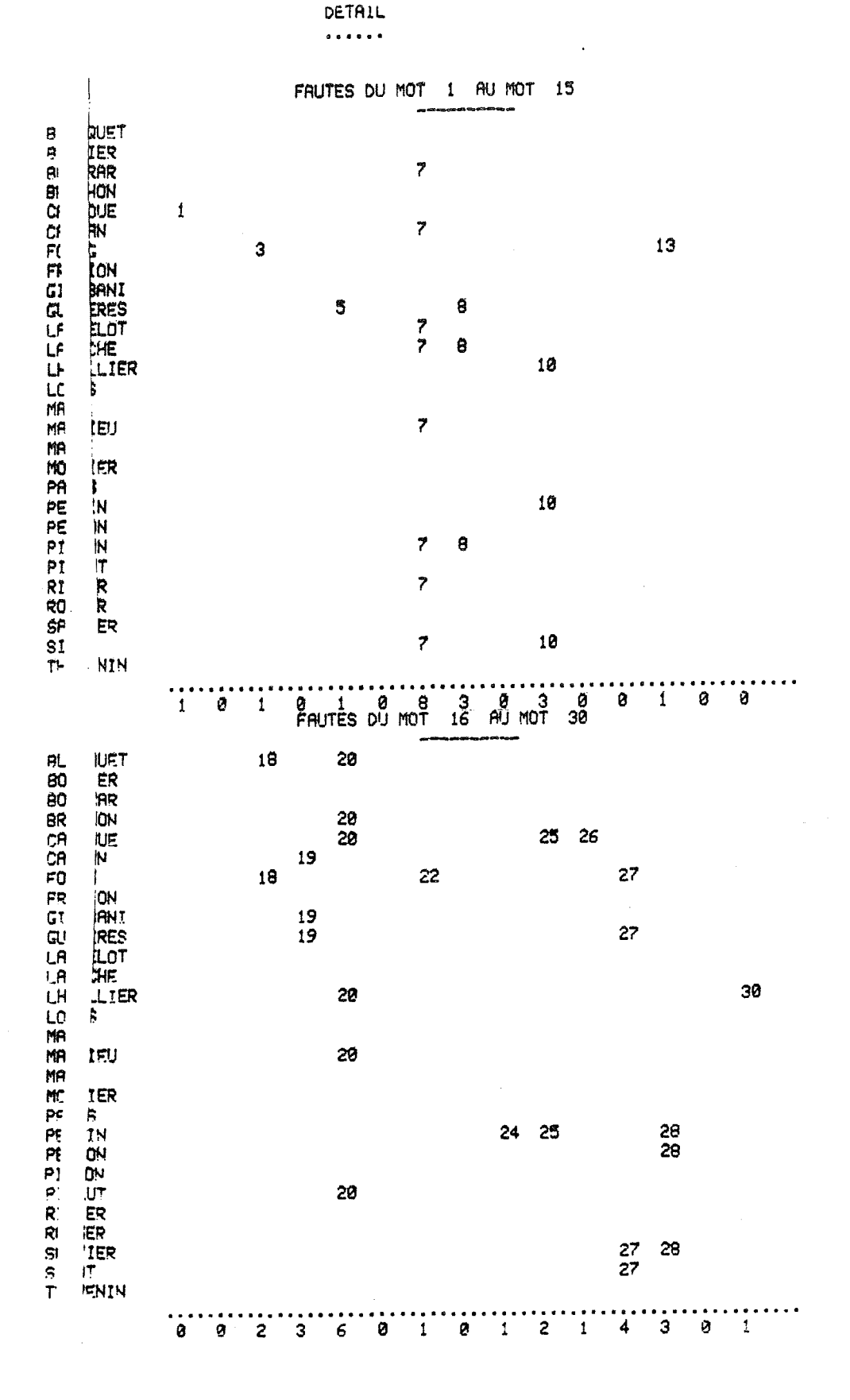

 $\bar{\mathcal{A}}$ 

69

 $\bar{\lambda}$ 

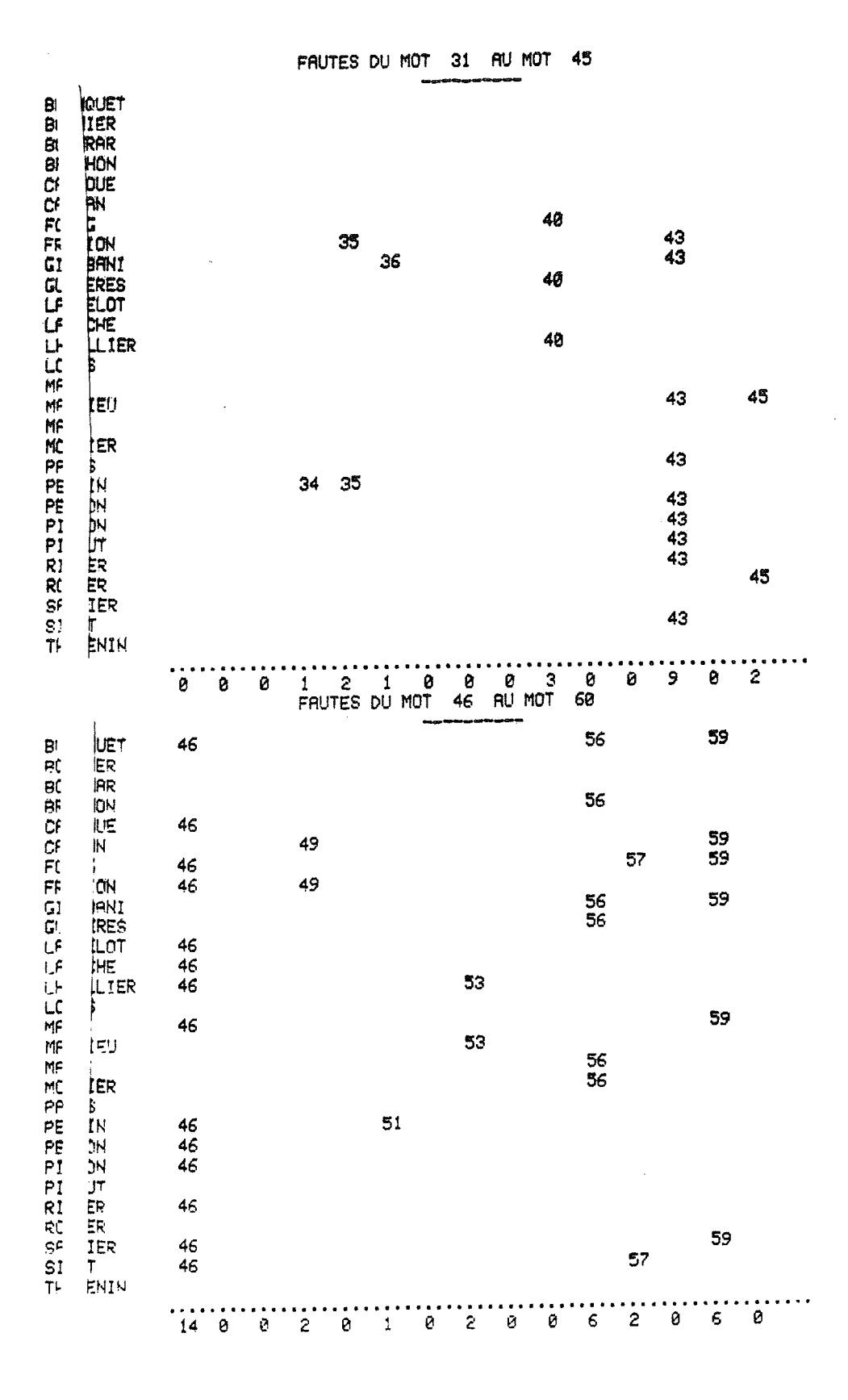

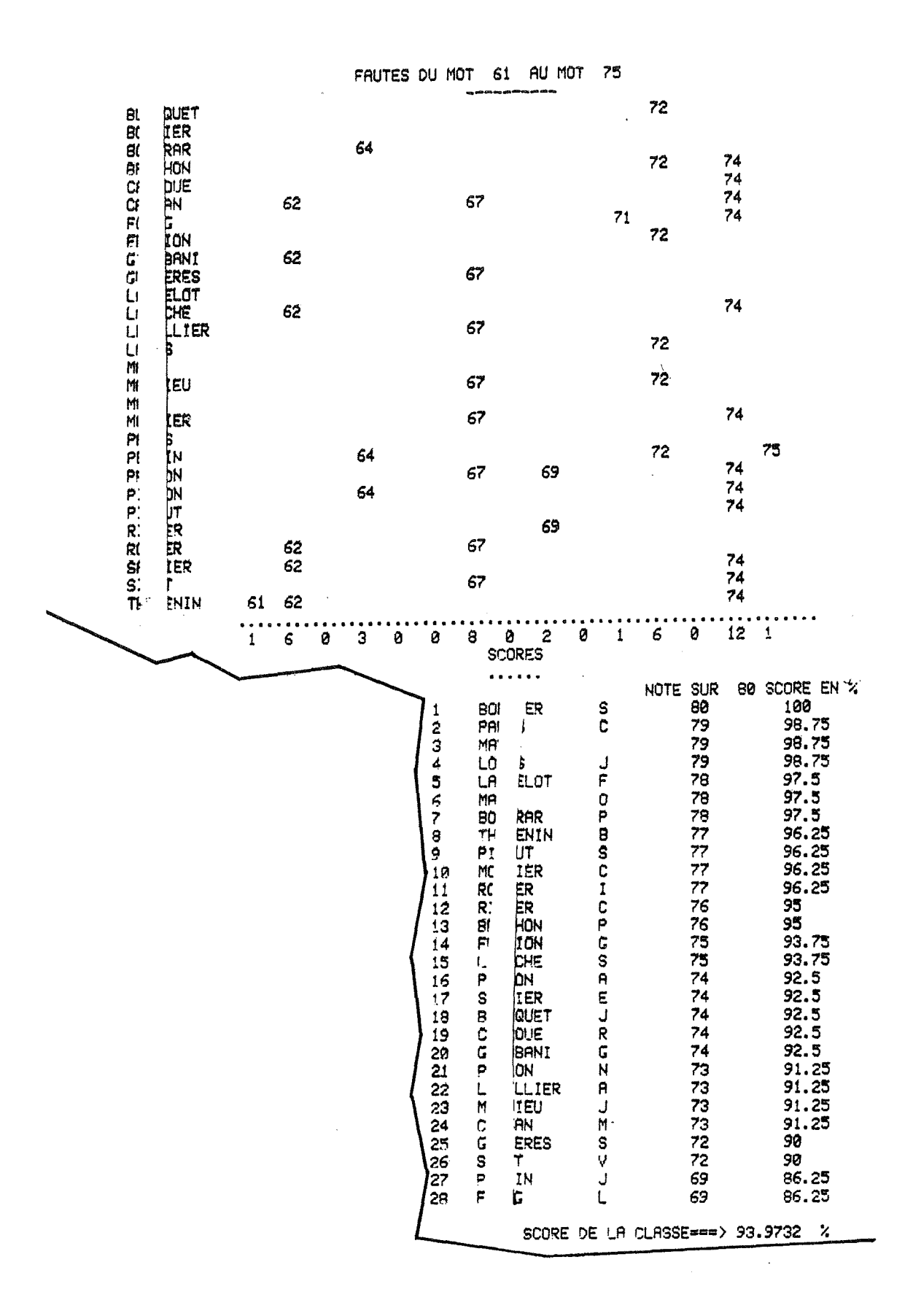

71

 $\bar{z}$ 

On voit que chaque mot du texte a reçu un code.

Une récapitulation des règles mal comprises permet au maître de connaître les besoins de ses élèves. Le détail des fautes est ensuite édité. Ainsi, pendant la correction collective, les enfants sont sollicités sur leurs fautes. Il est évident que, sur ce texte, toute l'attention nécessaire sera apportée aux mots  $46 \rightarrow MIAULEMENT$  (14 F)

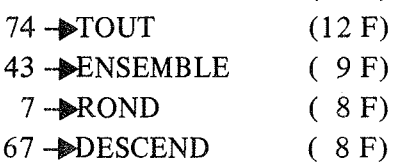

Pour l'orthographe grammaticale, le travail portera sur les règles ---

- 7 LEURS-LEUR
- 19 PART. PASSE EMPLOYE AVEC ETRE
- 1 INFINITIF EN ER OU PART. PAS.

Les scores obtenus par les élèves sont ensuite donnés dans l'ordre décroissant ainsi que le SCORE moyen de la CLASSE. Cela permet de mesurer les progrès accomplis.

# 3 - L'EXPRESSION ECRITE :

Dans ce domaine aussi, Sylvie rend de grands services. Un code (clavier) permet de lui dire les fautes de syntaxes rencontrées dans chaque devoir. A l'issue de la correction, elle édite, toujours sur l'imprimante, pour chaque enfant, un commentaire détaillé sur son travail. Des conseils sont donnés et, comme pour la dictée, les erreurs d'orthographe grammaticale sont signalées, des travaux sont demandés (exercices, verbes à conjuguer, homonymes ... ) ...

# EXEMPLES DE FICHES DE CORRECTION EN EXPRESSION ECRITE

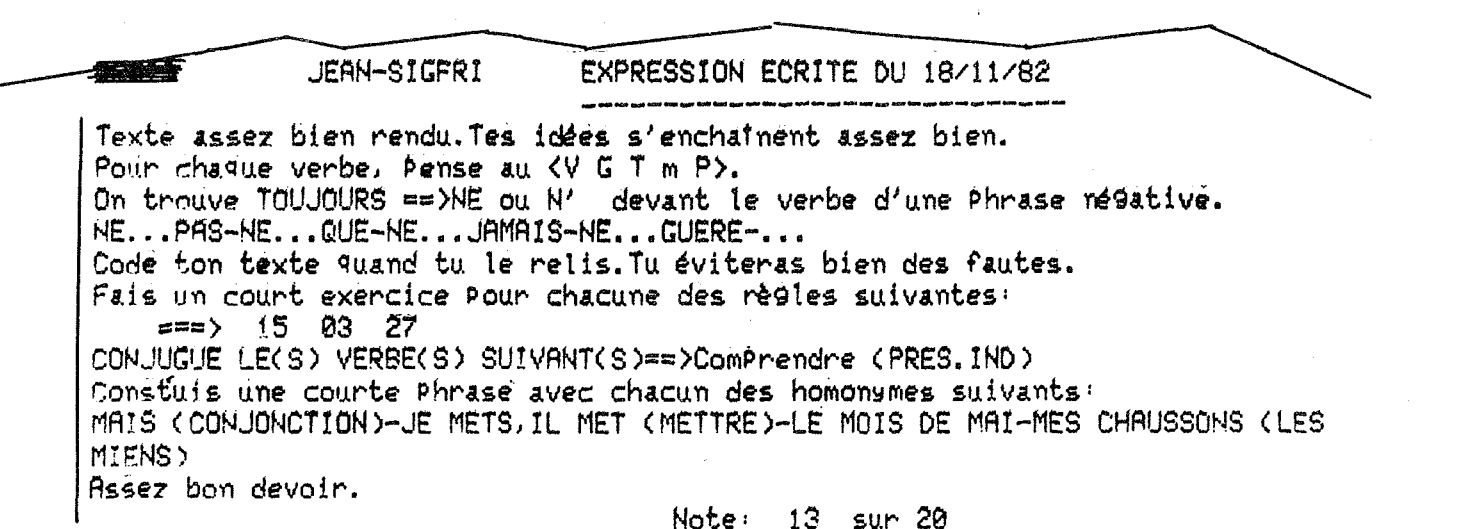

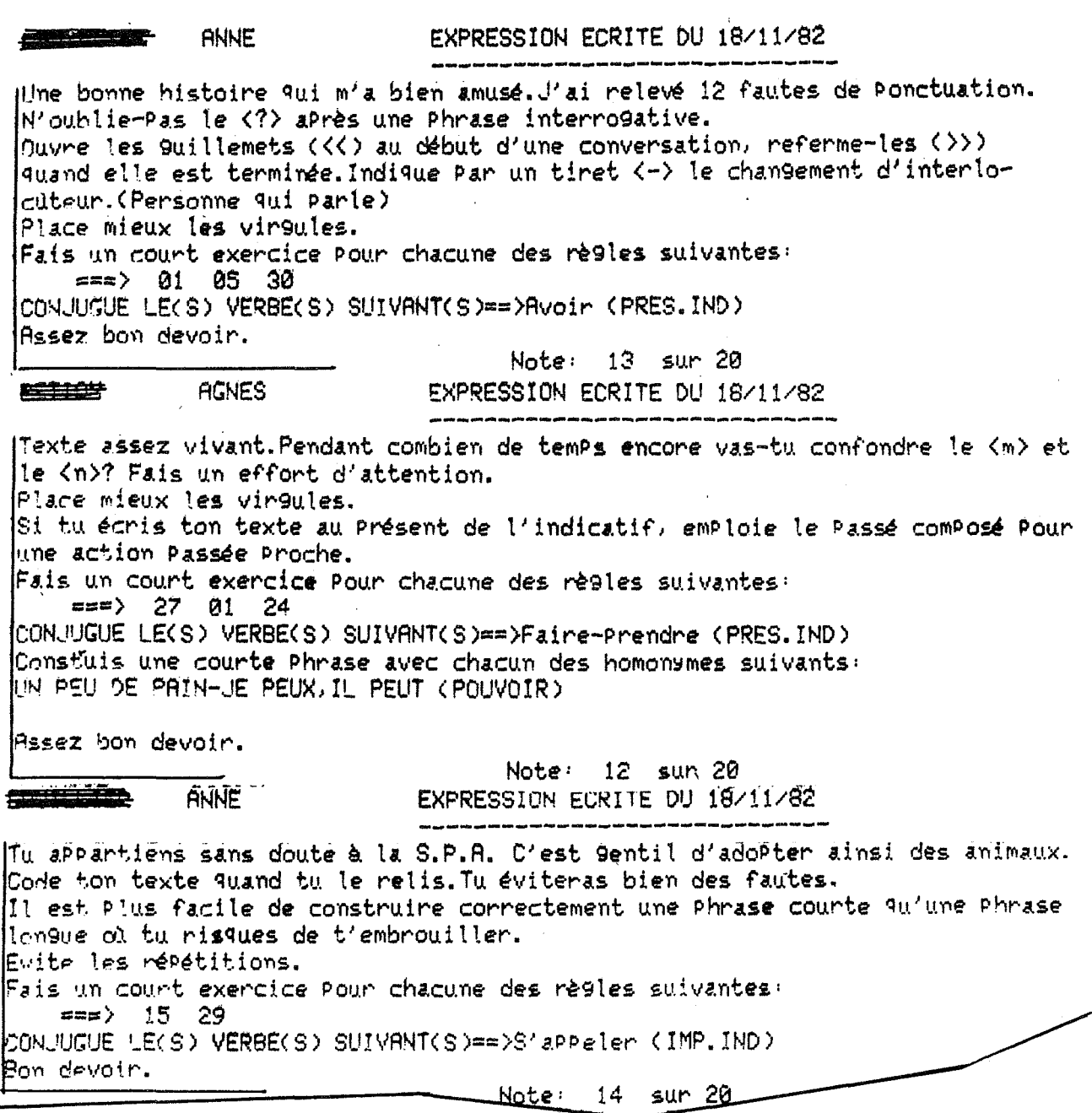

Un compte rendu est aussi établi pour le maître. Il met en évidence toutes les erreurs relevées dans les copies. Cela permet d'établir des graphiques et de stimuler les enfants qui aiment à faire progresser la "CLASSE".

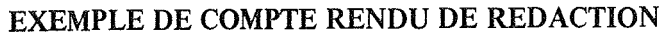

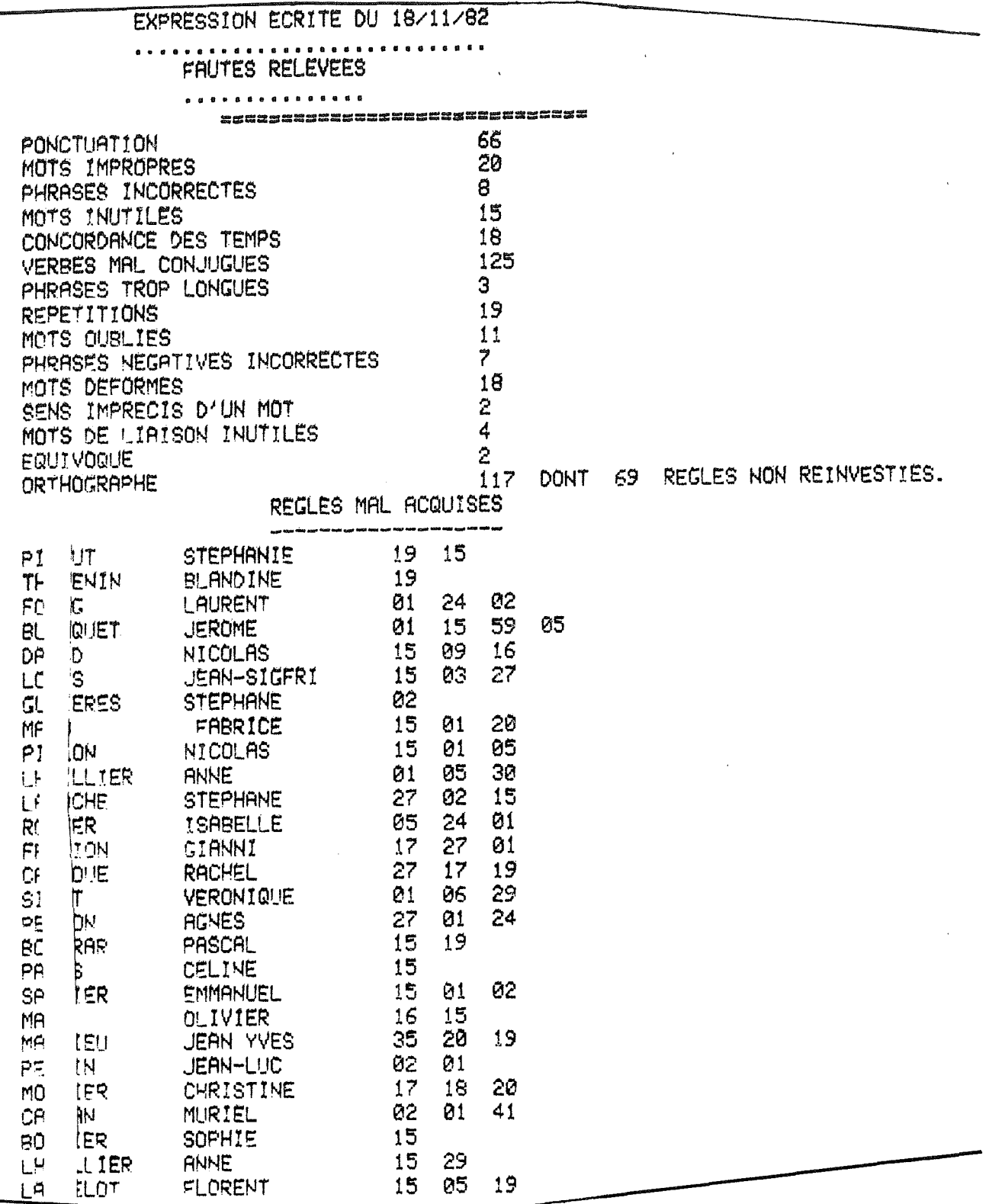

 $\ddot{\phantom{a}}$ 

L'expression écrite n'est-elle pas un terrain tout indiqué pour relever les grosses lacunes en orthographe grammaticale ?

Sylvie gardant en mémoire toutes les règles signalées aux enfants il est facile d'obtenir leurs fréquences de sortie. Celles qui ont les plus hauts pourcentages, donnent lieu à des séquences de travail collectif.

#### **EXEMPLE** POURCENTAGE DES REGLES MAL ACQUISES AU 01/12/62 \*\*\*\*\*\*\*\*\*\*\*\*\*\*\*\*\*\*  $R$  19  $\omega$  $\omega$  $7 *$ 8 x  $R = 15 = 2$  $17<sub>2</sub>$  $R$  Ø1  $\approx$ 15%  $R$  20  $\approx$ R 27 == > 5 % 6 % **R 18 mm>** 6 %  $R$  05  $\infty$ 5 %  $R$   $\delta$ 2  $\approx$   $\approx$   $\sim$ 4 %  $R$  24  $\infty$ 4 \*  $R$  17  $\mu$ m> 4 \*  $R$  30  $\approx$ S \*  $R$   $(6 \times R)$  $R$  29  $\mu$ m)  $2*$ R 08 == > 1 米  $2 *$  $R$  09  $\approx$  $3 \times$  $R$  41  $\approx$  $1 \times$ 1 \* **R 03 as)**  $1 \times$  $R$   $\overline{0}$   $\overline{6}$   $\overline{ss}$   $\overline{>}$  $R \cdot 31$   $\approx$  $R$  35  $em$ )  $1 \times$  $1*$  $R$  59  $\approx$  $1 \times$  $R$  $B$ 7  $\approx$  $S$ INTERPRETATION DE CES POURCENTAGES くくくくくくゝゝゝゝゝ> Sur les 100 dernières règles signalées aux élèves, La régle 15 <ACCORD DU VERBE> 17 fois est sortie La régle 01 <PART.PAS OU INFINITIF> 15  $\bullet$ La règle 20 <ACCORD DU PART.PAS/AVOIR>. 8  $\ddot{\phantom{a}}$ <ACCORD DU PART.PAS/ETRE> プ La règle 19 . . La règle 02 6  $\langle$  a - a  $\rangle$ <ACCORD DU PART.PAS/SEUL>

Grâce à ce pointage, une séance de travail collectif sur l'ACCORD DU VERBE, une autre sur l'ACCORD DES PARTICIPES PASSES ont été suivies avec profit par les enfants.

6

# ET L'ORTHOGRAPHE D'USAGE ?

 $La$  regie 18

et ainsi de suite...

Les textes de dictée sont étalonnés en suivant les méthodes recommandées dans l'ouvrage de F. TERS "L'ECHELLE DUBOIS-BUYSE"

Si on recherche les possibilités de fautes dans un texte de 100 mots, on relève :

40/100 POUR L'ORTHOGRAPHE GRAMMATICALE 40/100 POUR LES MOTS-OUTILS 20/100 POUR L'ORTHOGRAPHE D'USAGE

On remarque la part importante qui revient à l'orthographe grammaticale.

Ainsi, ce décloisonnement entre les activités de FRANCAIS ne peut que faire progresser l'enfant en orthographe car il retrouve toujours la même méthode de travail qui le sécurise.

L'INTERET PRIS PAR LES ELEVES, LES RESULTATS ENCOURAGEANTS OBTENUS, L'ASSENTIMENT DES PARENTS QUI VOIENT LEURS ENFANTS MOTIVES, M'ONT INCITE A DEVELOPPER ET A AFFINER CE LOGICIEL.

La facilité de correction à l'aide du clavier permet de tester les élèves en profondeur (en conformité avec les évaluations prévues dans les I.O. de 1980). Les lacunes des enfants sont révélées et corrigées, le maître connaissant l'impact de chacune de ses interventions peut prévoir et organiser son travail avec exactitude.

# EXEMPLES DE POURCENTAGES D'ACQUISITIONS POUR LES ELEVES

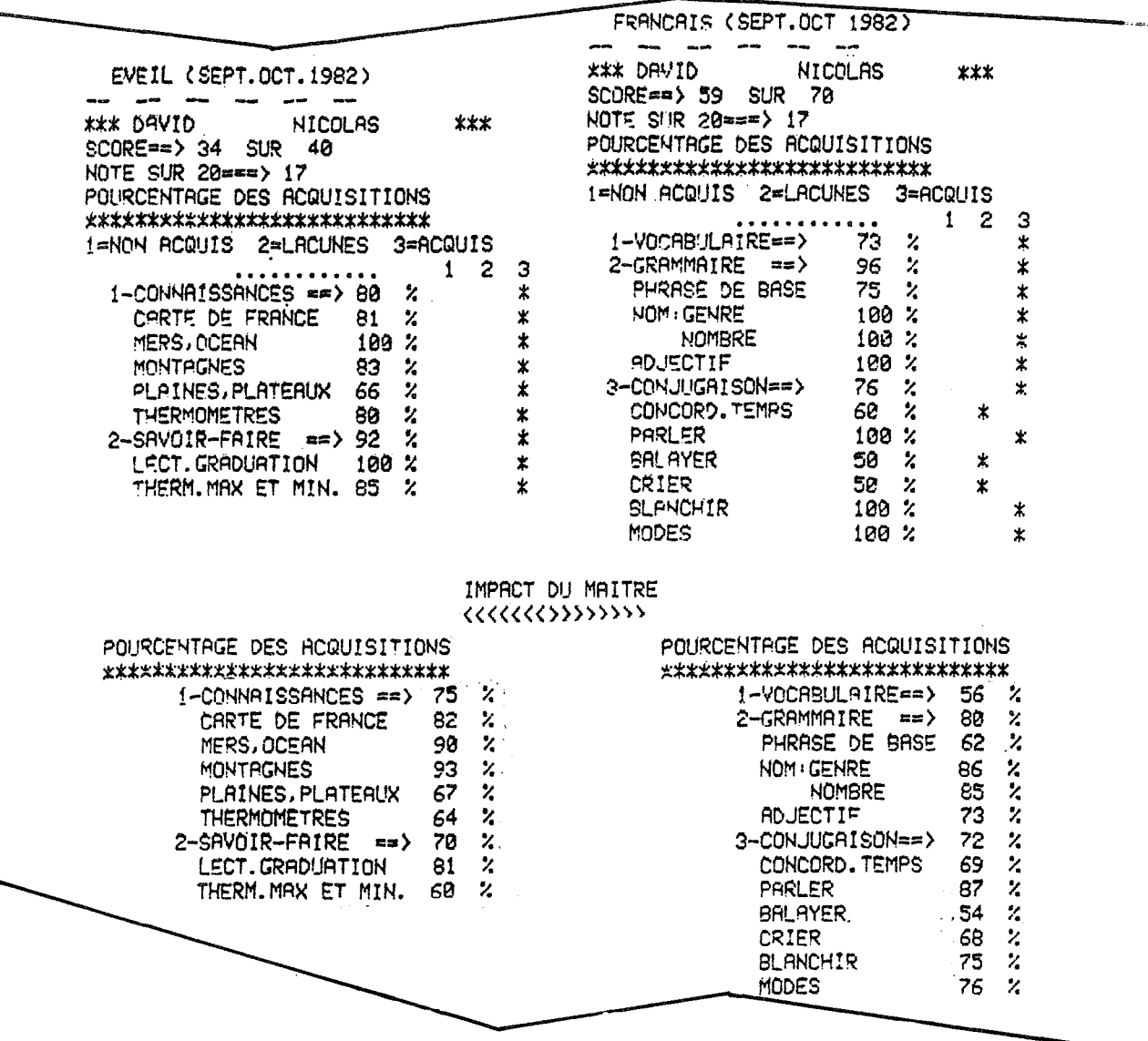

Sylvie me rend bien des services dans d'autres domaines : listes, étiquettes, tris divers, lettres ... Ainsi, corriger 300 copies et imprimer un bilan détaillé comme ci-dessous ne demandent ... que le plaisir de travailler avec ma secrétaire ... Les heures passent si vite ...

# **EXEMPLE DE BILAN**

\*\*\*\*\* \* ECOLE ANNEXE MIXTE-RUE THEODORE DE SEZE-AUXERRE \*\*\*\* \* \*  $\star$ CLASSE DE CM2 DIRIGEE PAR MR ROVIRA \* \* \* \*  $x \times x$  $\mathbf{r}$ ANNEE SCOLAIRE 1982-1983 (NOVEMBRE-DECEMBRE 1982 \*\*\*\*\* \* \* \*\*\*\*\* \*\*  $\ast$  $x \times x$ BLANDINE \* \*\* \* \* The property is a particular. DATE DE NAISSANCE == >04 11 72 \*\*\*\*\* \* \*\*\*\*\* \* \* \* xx NOTES OBTENUES SUR 20 =<br>======================== **FRANCAIS MATHEMATIQUES RUTRES** \*\*\*\*\*\*\*\* \*\*\*\*\*\*\*\*\*\*\*\*\* \*\*\*\*\*\* Lecture...........19.00 Evel1.............10.00 Numération Grammaire Opérations........13.75 Conjuggison Vocabulaire.......12.75 Expression écrite.13.50 Raisonnement......17.00 Travail...........18.50 0-thographe.......14.25 MOYENNE FRANCAIS MOYENNE GENERALE MOYENNE MATHEMATIQUES 14.88 15.38 14.32 SCORE MOYEN EN ORTHOGRAPHE==>94.75/100 ANALYSE DES NOTES \*\*\*\*\*\*\*\*\*\*\*\*\*\*\*\*\* Tu domines très bien la lecture qui contribue à enrichin ta culture.Essaie d'accélérer le rythme de ta lecture silencieuse (140 à 150 mots Par minute.) Tu rédises toujours bien. Continue à progresser en amélionant ton style par la recherche systématique des verbes les plus expressifs, des mots les plus précis. Le vocabulaire tient une Part importante dans ta note de francais qui est trop passable. Sien en onthographe malgré des étourderies... Rssez satisfaisant en mathématique. Thop passable en éveil. Il faut mieux suivre en classe et apprendre tes résumés. Travail Personnel convenable. **CONCLUSIONS** \*\*\*\*\*\*\*\*\*\*\* 1-WIVERU GENERAL-->Assez satisfaisant .<br>I faut apprenche consciencieusement les textes d'éveil et de conJu9aison. -->Très bien. MOYENNES GENERALES OBTENUES PAR LES ELEVES DE LA CLASSE 18.52 15.57  $15.71$  $16.25$  $15.93$ 15.82 15.57  $15.46$ 16.21  $15.32$  $15.28$ 13.82 14.82  $-4.79$  $14.32$ 14.11 14.20  $13.82$ 13.79  $13.84$ 12.89 11.86  $\overline{11.14}$ 11.04 12.46 10.15 95.36 89.43 **05.68** MOVENNES DES NOTES CBTENUES PPR LA CLASSE SCORE DICTEE==>90.00 MATH. ==>12.78 EVEIL==>13.12 FRENCAIS==>13.98 6.68 MOYENNE SENERALE==>13.51<br>L'INSTITUTEUR TROVATL ==>16.68 LES PRRENTS \*\*\*\*\*\*\*\*\*\*\*\* \*\*\*\*\*\*\*\*\*\*

# LE POINT DE VUE DU "HOMO GRAMMATICUS" DE LA REDACTION

### $1 - La$  technique utilisée

*Les enfants disposent d'un répertoire de règles, chaque règle étant affectée d'un numéro.* 

*Ils peuvent compléter un texte lacunaire codé avec ces numéros: ['ordinateur recense les fautes et donne le numéro des règles non appliquées.* 

*Après avoir pris un texte sous la dictée, ils peuvent coder ce texte et le présenter* à *l'ordinateur.* 

### $2 -$ Le code utilisé

2-1 - *Orthographe grammaticale. Exemples:* 

- *- Un même code (règle* 6) *pour un déterminant et un indice de transformation de phrase;*
- *- Un même code (règle* 4) *pour "ne .* .. *que" et "que" (conjonction)* + *"elle".*
- *- Un même code (règle* 19) *pour deux énoncés différents: "ils sont partis" et "ils sont affamés" ;*
- *- Mais un code différent pour une même structure "ils sont affamés" (règle 19) et "ils sont blonds" (règle* 16).

# 2-2 - *Orthographe d'usage.*

*Le document ne fournit qu'un exemple: la règle* 30 *qui fusionne les substantifs féminins en -é* , *-té, -tié.* 

# 3 - Fonctionnement du code

3-1 - *En orthographe grammaticale* 

*Le code utilisé impose des simplifications qui mettent* à *mal l'intuition grammaticale (règle* 6) *ou des regroupements contre nature (règle 19).* 

# 3-2 - *En orthographe d'usage.*

*Le code adopté ne semble pas compatible avec les regroupements en séries. (séries suffixales en* -*"ée"* , *en* -*"té"* , *substantifs féminins de verbes en -ter .* . .J

*La rigidité du codage, avec la classification des fautes en trois catégories (grammaire, mots outils, usage) est-elle compatible avec une correction affinée des fautes d'usage?* 

> *''Miolement'' se corrige avec une série phonologique ou mieux avec une série radicale;*

 $\overline{1}$ 

''Miaulemant'' se corrige avec une série suffixale.

# 4 - **Questions**

*Peut-on concevoir un logiciel capable d'intégrer un code qui permette* 

 $\mathcal{L}$ 

- 1 *un véritable enseignement de la langue écrite et un jeu plus libre des analogies;*
- 2 *une activité de correction vraiment adaptée* à *chaque type de faute?*

# **GRAND N**

# **Coordination des articles** *Micheline Burgun*  **Coordination des** *Christian Gaudin*  **services techniques Secrétariat Composition Dessins techniques, photogravure et mise en page Impression Assemblage Diffusion**  *Janine Bouyoud Cathp>'ine Crimi Janine Gillion Jacques Prunier Philippe Castellano Jean-François Berbel Maurice Faure Gilbert Jamet Janine Bouyoud*

*Laure Ravel* 

**Publicité** 

*Nicole Cornier*